# <span id="page-0-1"></span>drosgenome1cdf

April 2, 2013

<span id="page-0-0"></span>drosgenome1cdf *drosgenome1cdf*

#### Description

environment describing the CDF file

drosgenome1dim *drosgenome1dim*

# Description

environment describing the CDF dimensions

i2xy *Convert (x,y)-coordinates to single-number indices and back.*

#### Description

Convert (x,y)-coordinates on the chip (and in the CEL file) to the single-number indices used in AffyBatch and CDF environment, and back.

## Usage

i2xy(i)  $xy2i(x,y)$ 

## Arguments

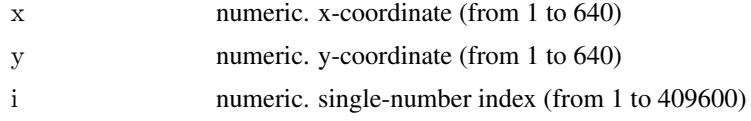

# <span id="page-1-0"></span>Details

Type i2xy and xy2i at the R prompt to view the function definitions.

## See Also

[drosgenome1cdf](#page-0-0)

# Examples

```
xy2i(5,5)
i = 1:(640*640)coord = i2xy(i)j = xyzi(cord[, "x"], coord[, "y"]stopifnot(all(i==j))
range(coord[, "x"])
range(coord[, "y"])
```
# Index

# ∗Topic datasets

drosgenome1cdf, [1](#page-0-1) drosgenome1dim, [1](#page-0-1)  $i2xy, 1$  $i2xy, 1$ 

drosgenome1cdf, [1,](#page-0-1) *[2](#page-1-0)* drosgenome1dim, [1](#page-0-1)

i2xy, [1](#page-0-1)

xy2i *(*i2xy*)*, [1](#page-0-1)